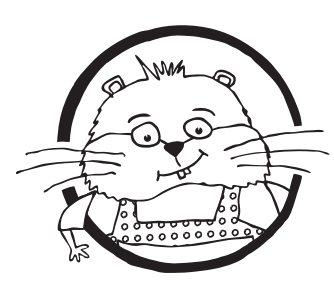

## Zusatzmaterial für deine monströse Stiftebox

 Schnapp dir deine Schere, schneide aus was dir gefällt und klebe deinem Monster ein monsterliches Gesicht an. Du kannst die Vorlagen auch zum Abpausen benutzen.

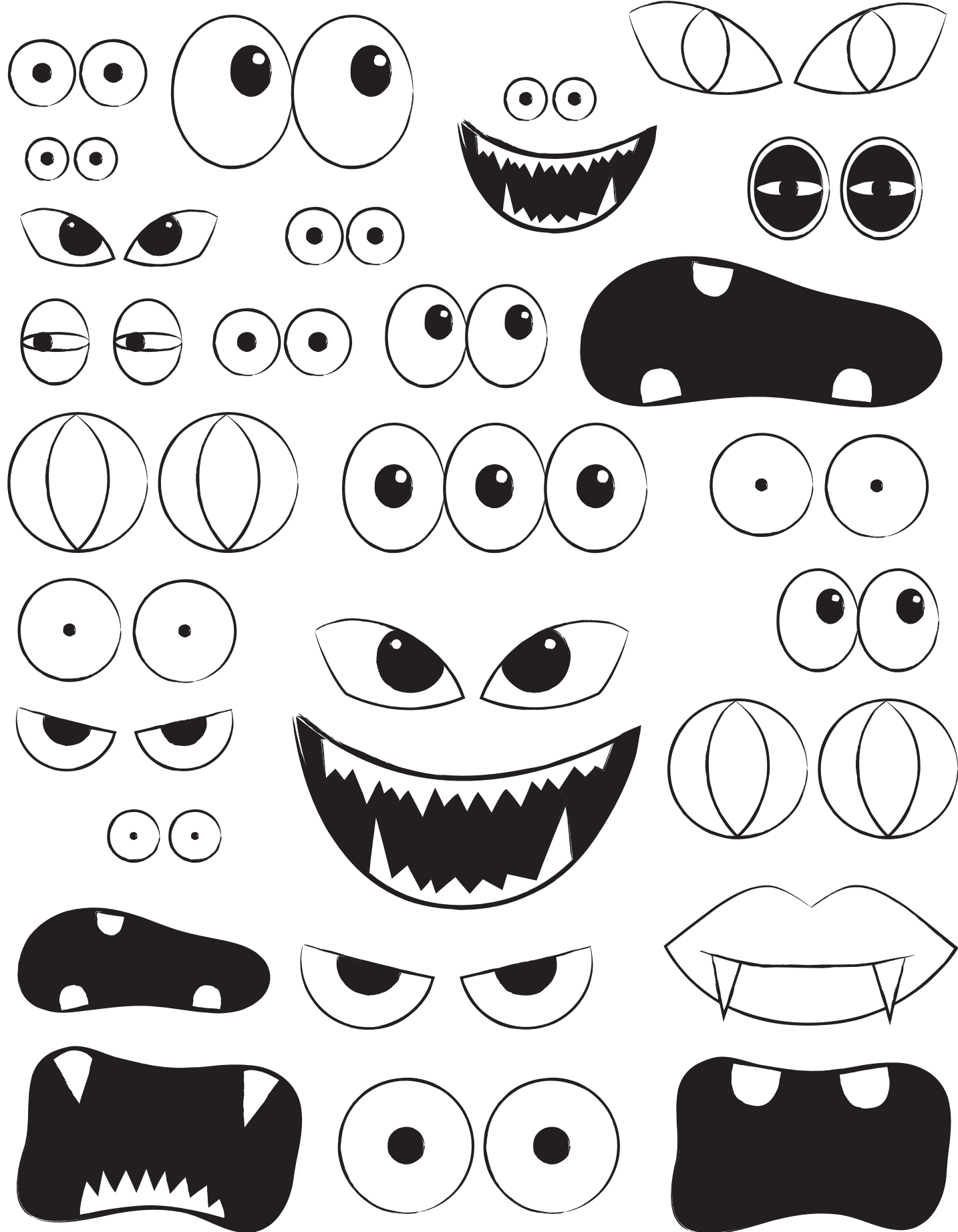